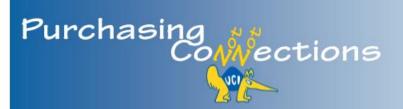

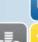

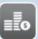

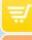

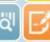

A bi-monthly publication providing the latest information, best practices, and resources for purchasing, strategic sourcing, PALCard, contract services, and equipment management. Select headers to view respective portal page for more information.

## In This Issue:

### **Purchasing News**

- ▶ Save the Date!
- ▶ Requisition Best Practices
- ► Tax Charges on Purchase Order
- ▶ Fisher First Roll-Out

#### Strategic Sourcing

▶ New Local Agreement

#### **PALCard**

- PALCard Application (PCAP)
- ▶ Gift Card Purchases

#### **Contract Services**

- Updated Service Agreement
- Photography Master Service Agreement

#### **Equipment Management**

- Asset Inventory Certification Document (AICD)
- Capital Asset Object Codes

## **Training**

Coming Soon—KFS
 Purchasing Best Practice
 Workshops

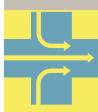

## **Simplify Work**

Use one of the following purchasing methods to expedite workflow!

- UCIBuv
- PAI Card

## **Purchasing News**

#### Save the Date!

Purchasing and Risk Services is hosting a Supplier Showcase on Tuesday, October 27<sup>th</sup> from 11:00am – 1:30pm.

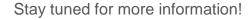

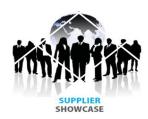

back to top -

## **Requisition Best Practices**

Keep the following guidelines in mind when completing a Requisition:

- Explanation Field: Include a clear, concise message of what you want to convey to the Contract Manager, e.g. "Quote and Sole Source Justification attached," or "This is a Recurring Payment Purchase Order."
  - For Recurring Payment Requisitions, include the previous purchase order number in this field, if applicable. This helps the Contract Manager communicate appropriate information to the supplier.
- Notes and Attachments: Always attach backup documentation to the Requisition, such as quotes and justifications—this includes renewal of recurring payment requisitions.

back to top -

## **Tax Charges on Purchase Order**

The PO copy that is sent to the supplier **does not** reflect tax, and only displays the subtotal. The following statement is transmitted on every PO: "Shipping, Handling, and Tax charges are calculated and charged by each supplier." If a supplier questions this, kindly refer to the above statement.

back to top -

#### Fisher First Roll-Out

On Tuesday, June 23<sup>rd</sup>, Fisher First hosted a kick-off event showcasing 200,000+ items from their hosted and punchout catalogs.

Fisher First is the flagship distributor for Life and Science chemicals, consumable, equipment and laboratory supplies.

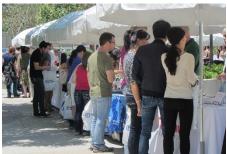

200+ attendees

In case you missed the event, select the following links for additional information:

- Fisher First <u>Program Overview PPT</u>
- Program Highlights

back to top -

# **Strategic Sourcing**

## **New Local Agreement**

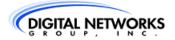

Strategic Sourcing is pleased to announce a new local agreement with <u>Digital Networks Group, Inc.</u> as of June 12, 2015. This company offers a wide variety of audio visual products, maintenance programs and design services for IT-related projects. Local agreements offer the best value through negotiated pricing, and terms and conditions on strategically sourced agreements. We have experienced years of

great service and products from this company, and look forward to many more to come.

To obtain a quote or place an order, contact Bart Moran 949.428.6350; bmoran@digitalnetworksgroup.com.

back to top -

## **PALCard**

## **PALCard Application (PCAP)**

As a reminder, the PALCard Application is available in KFS. With the launch of KFS, users can complete the PALCard Application online: ZotPortal > KFS > KFS Purchasing Accounts Payable > Maintenance > Procurement Card Application.

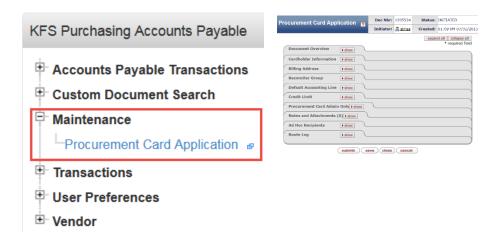

Visit <u>www.palcard.uci.edu</u> for information on obtaining a PALCard.

After the applicant completes the application, the document is routed to their Fiscal Officer/Supervisor. Instructions for this process are located at <a href="https://www.palcard.uci.edu">www.palcard.uci.edu</a> or select <a href="https://link.">link</a>.

**Note:** Please discard old PALCard Applications, e.g. PDF version on desktop, or hard copies.

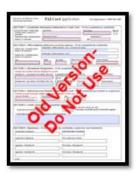

#### Gift Card Purchases

Gifts or gift-related items for employees, nonemployees or students, for any occasion, e.g. retirement, bereavement, employee recognition, etc. **must be purchased on a Corporate Travel VISA or personal credit card**. Reimbursements are processed through a <u>Disbursement Voucher</u> (DV).

Gifts or gift-related items are not permissible on the PALCard. Please reach out to PALCard@uci.edu for additional questions. The Purchasing Methods Guide is available for buyers to help determine appropriate purchasing methods.

back to top -

## **Contract Services**

## **Updated Service Agreement**

The Service Agreement has been updated to include helpful instructions when filling out the form. Please discard all saved copies from your computer, and access the updated form from <a href="ZotPortal">ZotPortal</a> > Finances > Buying > Contracts/Agreements - Business > More Info > Forms > Service Agreement.

## **Photography Master Service Agreement**

Contract Services is in the process of creating a Photography Master Service Agreement. Select the following link to be notified when the agreement is available: sign up.

back to top -

## **Equipment Management**

# **Asset Inventory Certification Document** (AICD)

On July 23<sup>rd</sup>, Asset Representatives received the AICD document in their KFS Action List. A copy of the email that was sent to Asset Representatives, Department Heads, and Fiscal Officers explaining the new process is attached to the newsletter.

Equipment Management will host two open lab sessions. Both labs are located at OIT AIRB 1020 and are posted in the <u>UC Learning Center</u>; however, registration is **NOT** required. Drop in any time during the 1 ½ hour window.

Monday, August 17<sup>th</sup> from 2 – 3:30pm

Wednesday, September 9<sup>th</sup> from 9 – 10:30am

back to top -

## **Capital Asset Object Codes**

Using the correct object code for Capital Asset Requisitions is critical to ensure correct routing and approvals. There are only 10 Capital Asset object codes used for Capital Asset Requisitions. Select the following link for a complete list: <a href="Capital Asset Object Codes">Capital Asset Object Codes</a>. It's recommended to bookmark the link for future access.

back to top -

# **Training**

# Coming Soon—KFS Purchasing Best Practice Workshops

Starting in September, we will offer KFS Best Practice workshops for Requisitioners and Departmental Buyers. Select the following link to share your best practice(s) in completing Requisitions or Purchase Orders, or ask a question: feedback.

If you would like to set up in-person training (one-onone, small group, or department), contact Shaina Sims (<u>simss@uci.edu</u>; 949.824.5390) to schedule a time.

back to top -

250 Public Services Irvine, CA 92697 purchasing@uci.edu 949.824.4040

Provide Feedback

#### Resources

- Buying Portal
- Purchasing Portal
- Past Newsletters

#### **Training Information**

- Purchasing & Capital Asset Training Calendar
- KFS Purchasing Training
  Guides
- CAM Training Guides